## LINUX TERMINAL SHORTCUTS CHEATSHEET

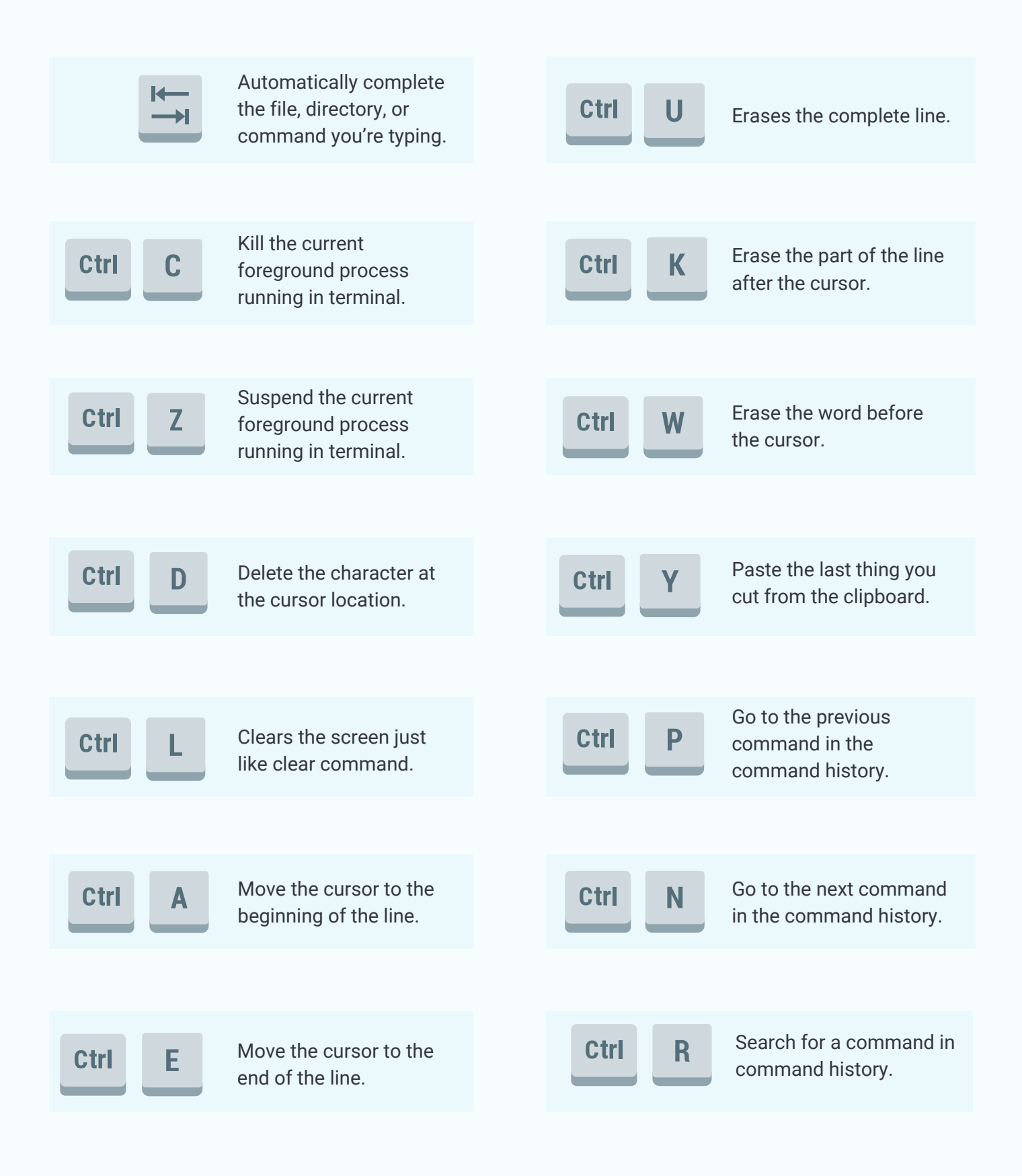

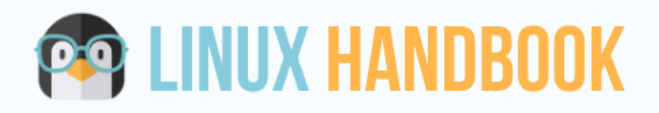

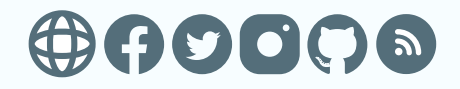